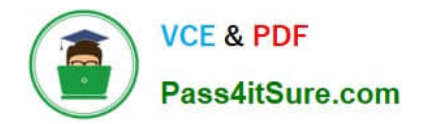

# **JN0-690Q&As**

Junos Troubleshooting

## **Pass Juniper JN0-690 Exam with 100% Guarantee**

Free Download Real Questions & Answers **PDF** and **VCE** file from:

**https://www.pass4itsure.com/jn0-690.html**

100% Passing Guarantee 100% Money Back Assurance

Following Questions and Answers are all new published by Juniper Official Exam Center

**C** Instant Download After Purchase

- **83 100% Money Back Guarantee**
- 365 Days Free Update
- 800,000+ Satisfied Customers  $603$

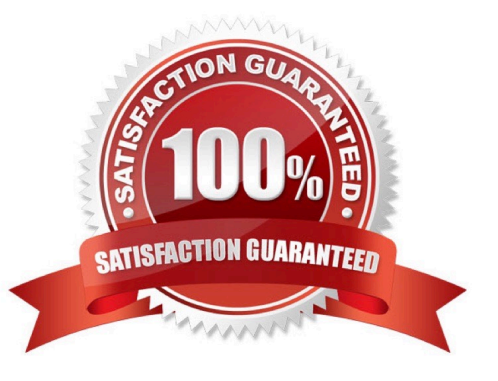

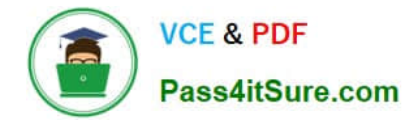

### **QUESTION 1**

Click the Exhibit button. -- Exhibit -user@R1> show route forwarding-table destination 2.2.2.2

user@R1> show route 2.2.2.2

inet.0: 10 destinations, 10 routes (10 active, 0 holddown, 0 hidden)  $+$  = Active Route,  $-$  = Last Active,  $*$  = Both

2.2.2.2/32 \*[OSPF/10] 2w3d 22:19:41, metric 1 > to 17.1.1.2 via xe-1/1/0.0

-- Exhibit -

Referring to the exhibit, which statement is true about transit traffic sent to 2.2.2.2?

- A. R1 will discard the packet.
- B. R1 will forward the packet.
- C. R1 will redirect the packet to the Routing Engine.
- D. R1 will reject the packet.

Correct Answer: A

#### **QUESTION 2**

You want to reset all the PFE components with graceful Routing Engine switchover (GRES) disabled on the system. Which command should you use?

- A. restart chassis-control soft
- B. restart chassis-control immediately
- C. restart chassis-control
- D. restart routing

Correct Answer: C

#### **QUESTION 3**

Which command would be used to clear stuck user sessions?

- A. request system reboot
- B. request system logout
- C. request chassis routing-engine master switch
- D. request routing-engine login other-routing-engine

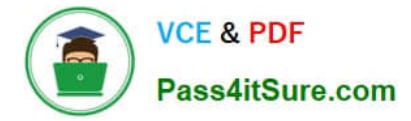

Correct Answer: B

### **QUESTION 4**

Which CLI command would be used to verify the routing protocol daemon memory usage?

- A. show route summary
- B. show route detail
- C. show system processes extensive
- D. show chassis routing-engine

Correct Answer: C

#### **QUESTION 5**

Click the Exhibit button.

-- Exhibit -=================== Bootstrap installer starting =================== Initialized the environment Routing engine model is RE-S-1800x4 Discovered that flash disk = ad0 , hard disk = ad1 mount: /dev/ad1s1f : Invalid argument ERROR: mount\_partition: Mount /dev/ad1s1a /mnt failed You are now in a debugging subshell (you may not see a prompt)... # -- Exhibit -

During the boot of your MX480, you see the output shown in the exhibit. Which three statements are true? (Choose three.)

A. The Routing Engine cannot mount the partition to complete booting.

- B. Running fsck on the partition might resolve the boot problem.
- C. You must swap the Routing Engine over to the backup slot to get it to boot properly.
- D. The boot failed because one of the file systems is in an inconsistent state.
- E. The boot failed because a USB drive has been inserted into the device.

Correct Answer: ABD

[Latest JN0-690 Dumps](https://www.pass4itsure.com/jn0-690.html) [JN0-690 Practice Test](https://www.pass4itsure.com/jn0-690.html) [JN0-690 Study Guide](https://www.pass4itsure.com/jn0-690.html)